## *Nom / Prénom* : .<br> **Statistiques Élémentaires (1)** Note : / 20  $\sqrt{20}$

On se propose d'étudier une *série statistique* constituée par les *tailles en cm* d'un échantillon de 80 enfants de 6 ans. Afin de simplifier l analyse, on a défini des *classes* d éléments de cette *série* à l aide des *intervalles de tailles* indiqués dans la première colonne du tableau ci-dessous, on a indiqué les *centres de classes* dans la 2<sup>e</sup> colonne, et les *effectifs* correspondants dans la 3<sup>e</sup> colonne. colonne.

*Les calculs demandés ci-dessous peuvent être faits mentalement ou à l aide d une calculatrice de poche.*

- 1. Calculer la *fréquence* de chaque *classe* en % au 1/10<sup>e</sup> près dans la colonne (**D**) du tableau.........[1pt]
- 2. Calculer les totaux en (**C7**) et (**D7**).................................................................................................[1pt]
- 3. Calculer les produits  $f_i$ .  $x_i$  situés dans la colonne (E) en nombres décimaux, et faire le total...... [2pts] 4. Calculer les fréquences cumulées dans la colonne (**F**)...................................................................[1pt]
- 5. Indiquer ci-dessous quelle formule on pourrait écrire en **D2** pour pouvoir automatiser les calculs.
- 6. Indiquer quelle formule on pourrait écrire en **E2** pour pouvoir automatiser les calculs.
- 7. Que représente le total dans la cellule **E7** ? Quel nombre doit-on trouver en **F6** ?
- 8. Indiquer quelles formules on pourrait écrire en **F2** et en **F3** pour pouvoir automatiser les calculs.

Indiquer ci-dessous les réponses demandées :..................................................................................................[6pts]

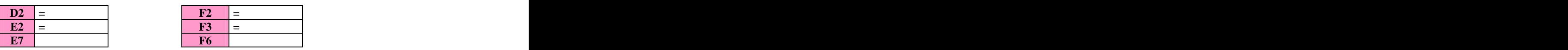

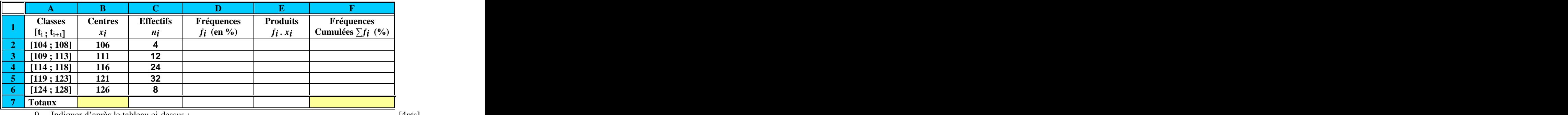

9. Indiquer d après le tableau ci-dessus :..........................................................................................[4pts]

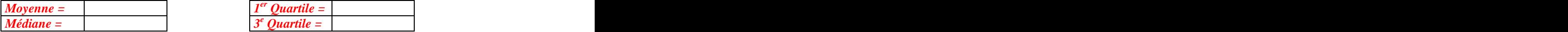

*er Quartile =* <sup>e</sup> Quartile –  *Quartile =*

10. Construire ci-dessous l histogramme des fréquences.....................................................................[1pt]

11. Construire ci-dessous la courbe des fréquences cumulées..............................................................[1pt]

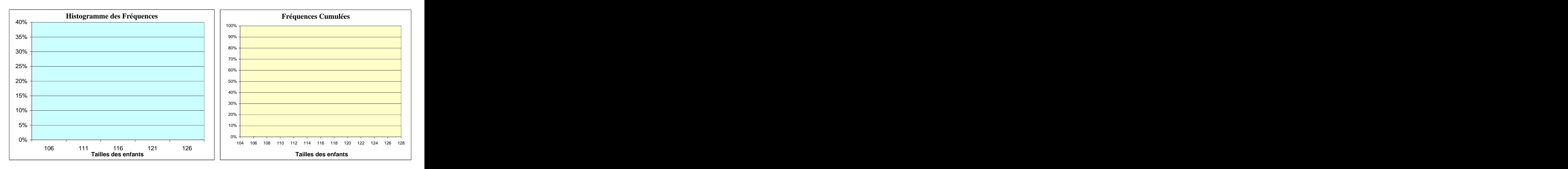

- 12. Indiquer la moyenne sur le graphique de distribution des tailles....................................................[1pt]
- 13. Indiquer la médiane sur le graphique de répartition des tailles......................................................[1pt]
- 14. Représenter la boîte à moustache de cette série (échelle :1cm / unité)...........................................[1pt]